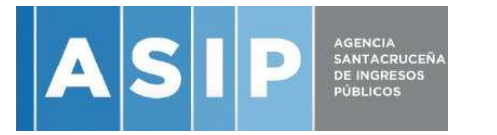

RÍO GALLEGOS, 31 DE ENERO 2019

### **VISTO:**

El Expediente A.S.I.P. N° 914.780/SEAL/2019, Resolución General ASIP Nro. 234/2018, Resolución General ASIP Nro. 040/2019, arts. 10 inc. o) y 12 inc. b) del Código Fiscal y art. 10 inc. j) de la Ley Nro. 3.470; y

#### **CONSIDERANDO:**

Que, en el marco de la modernización de la gestión y la búsqueda de la eficiencia y eficacia en el cumplimiento de las funciones y fines establecidos por el Código Fiscal, la Agencia dio inicio en febrero de 2018 al desarrollo de un sistema integral de gestión tributaria, que fue adjudicado mediante Decreto N° 1165/2017 en el marco de la Licitación Pública ASIP Nro. 002/2017.

Que, mediante Resolución General ASIP Nro. 234/2018 se aprobó el SISTEMA INTEGRAL TRIBUTARIO (SIT SANTA CRUZ) y la obligatoriedad del uso de una clave fiscal de los contribuyentes, responsables y terceros usuarios de los servicios informáticos que brinda la Agencia Santacruceña de Ingresos Públicos.

Que, por Resolución General ASIP Nro. 040/2019, se aprobó la implementación y puesta en marcha de la totalidad de los módulos que integran el desarrollo informático del SIT SANTA CRUZ.

Que, corresponde reglamentar como será el procedimiento de obtención de la clave fiscal ASIP para las personas humanas y jurídicas, así como la autorización de la administración de la misma a favor de terceros responsables.

Que, la presente se dicta en uso de las atribuciones conferidas por los artículos art. 10 inc. j) de la Ley Nro. 3.470 y artículos 10 inciso o) y 12 inciso b) del Código Fiscal –Ley 3486 y sus modificatorias- que autoriza a la ASIP, a través de su Director Ejecutivo, a dictar las normas generales obligatorias para los contribuyentes, responsable y terceros en las materias en que las leyes autorizan a la ASIP, así como reglamentar la situación de los mismos frente a la administración fiscal.

Que, obra agregado Dictamen Legal Nro. 069/2019 de la Subdirección Ejecutiva de Asuntos Legales.

Que, la presente se dicta en uso de las atribuciones conferidas por el Código Fiscal, Ley Nº 3.470 y el Decreto N° 2240/16.

### **POR ELLO:**

## **EL DIRECTOR EJECUTIVO DE LA AGENCIA SANTACRUCEÑA DE INGRESOS PÚBLICOS RESUELVE:**

**ARTICULO 1°.- ESTABLECER** que la clave fiscal ASIP, a través de la cual los usuarios accederán a los servicios disponibles en el SIT SANTA CRUZ, podrá obtenerse mediante alguno de los siguientes mecanismos:

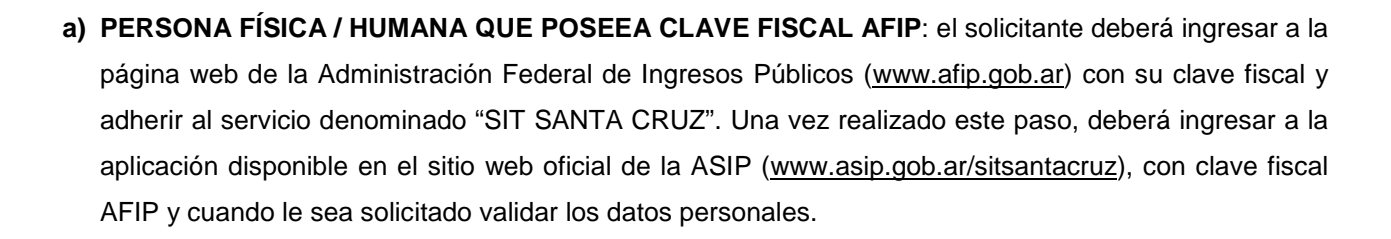

 $|\mathbf{A}|\mathbf{S}|\mathbf{I}|\mathbf{P}|$ 

- **b) PERSONA FÍSICA / HUMANA QUE NO POSEA CLAVE FISCAL AFIP**: el solicitante deberá ingresar a la página web de la ASIP (www.asip.gob.ar/sitsantacruz), y presionar el botón "REGISTRARSE" completando y validando los datos que se requieran.
- **c) PERSONA JURÍDICA:** el solicitante deberá ingresar a través de la aplicación disponible en el sitio web oficial de la ASIP (www.asip.gob.ar/sitsantacruz), y presionar el botón "REGISTRARSE". El sistema requerirá completar y validar determinados datos, entre ellos la designación del administrador (persona física/humana) de la clave fiscal de la persona jurídica.

Una vez completados y validados todos los datos que se requieren se generará la solicitud de CLAVE FISCAL ASIP y el formulario "AUTORIZACIÓN DE ADMINISTRACIÓN DE CLAVE FISCAL ASIP PERSONA JURÍDICA", que deberá ser impreso y suscripto por quien actúa por la persona jurídica y quien fue designado como administrador de la clave fiscal ASIP (independientemente que se trate de la misma persona física). Se deberá acreditar la condición que inviste con la documentación pertinente.

La designación del administrador de la clave fiscal ASIP obligará a que el mismo acepte esa responsabilidad de manera explícita con su firma en el formulario que genera el sistema denominado "AUTORIZACIÓN DE ADMINISTRACIÓN DE CLAVE FISCAL ASIP PERSONA JURÍDICA". Una vez procesada la solicitud de clave fiscal el administrador designado será responsable de todas las operaciones informáticas que se realicen en el SIT SANTA CRUZ y podrá realizar las delegaciones de servicios disponibles. Asimismo estará obligado a poner en conocimiento de la ASIP todas aquellas novedades en relación a su designación.

**ARTÍCULO 2°.-** En todos los supuestos mencionados en el art. 1**°** de la presente, el solicitante deberá constituirse personalmente en cualquiera de las dependencias de esta Agencia, con los formularios y la documentación requerida en cada caso. Podrá presentarse original y copia para su certificación por funcionario de esta Agencia, o bien podrán presentarse copias certificadas por escribano público.

En caso de no poder concurrir de forma personal, deberá enviarse toda la documentación y formularios requeridos a través de correo postal a la sede central o el centro de servicios más cercano, debiendo estar sin excepción certificada ante escribano público y legalizada, de corresponder.

**ARTÍCULO 3°.-** La utilización de la "Clave Fiscal", su resguardo y protección, son de exclusiva autoría y responsabilidad del usuario. La operación del sistema y la información transmitida como asimismo toda consecuencia jurídica o fiscal que de ella se derive, se atribuirán, de pleno derecho, a la persona física o jurídica en cuyo nombre y representación actúe el usuario, sin perjuicio de la responsabilidad que corresponda a este último por aplicación de las normas vigentes.

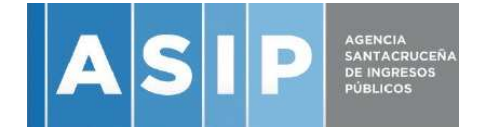

**ARTÍCULO 4°.- APRUEBESE** el Formulario "AUTORIZACIÓN DE ADMINISTRACIÓN DE CLAVE FISCAL ASIP PERSONA JURÍDICA", que obran como Anexo I de la presente.

**ARTÍCULO 5°.-** Regístrese, comuníquese a quien corresponda, dese al Boletín Oficial y cumplido, archívese.

## **RESOLUCIÓN GENERAL A.S.I.P N° 062/2019.-**

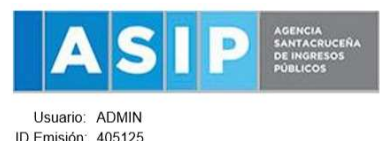

Telefono de Contacto

"2019 - Año Internacional de las Lenguas de los Pueblos Originarios, Trigésima Edición de la Fiesta Nacional de la Cereza y 50º Aniversario de la Fundación de la Base Antártica Vicecomodoro Marambio"

Fecha de Emisión: 25/01/2019 16:30:38

# **AUTORIZACION DE ADMINISTRACION DE CLAVE FISCAL ASIP PERSONA JURIDICA**

**NUI: 970** 

# **RUBRO 1) AUTORIZANTE PERSONA JURIDICA Denominación:**

**Datos del Contribuyente** CUIT / CUIL: Razón Social: Tipo Documento: Personeria: Situación IVA :

## **RUBRO 2) AUTORIZADO PERSONA FISICA:**

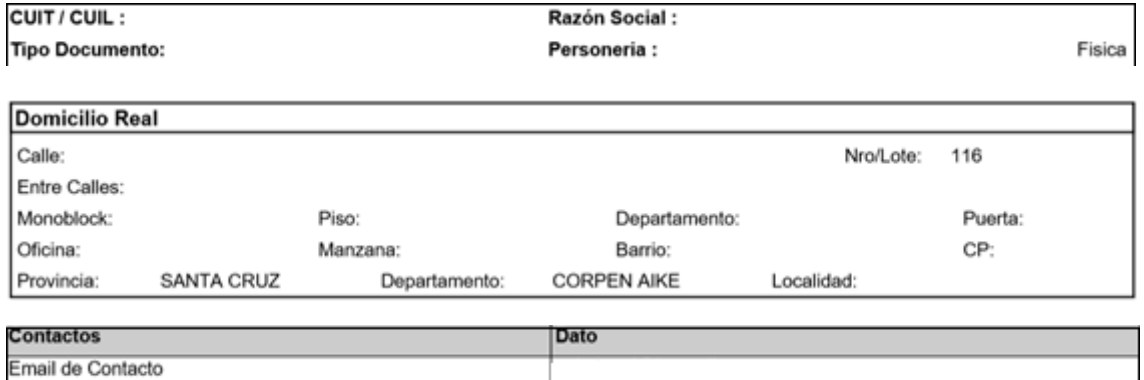

# **RUBRO 3) Tipo de Autorización: ADMINISTRADOR DE CLAVE USUARIO SIT**

AUTORIZACION: El abajo firmante, responsable autorizante en representación de la persona jurídica identificada en el Rubro 1) autoriza a la persona física identificada en el Rubro 2), a utilizar y/o interactuar en su nombre y por su cuenta, con los servicios informáticos y liquidaciones de la Administración Santacruceña de Ingresos Públicos disponibles en el sistema denominado: Sistema Integral Tributario- Santa Cruz (SIT- Santa Cruz) y a recibir usuario SIT y clave de acceso al mismo, en la casilla de mail declarada en Rubro 2), de acuerdo a las facultades otorgadas por autorizante de manera previa en documentación societaria cuya copia certificada como respaldo se adjunta a la presente.

**Se Deja constancia que la presente autorización podrá caducar por la voluntad de ambas partes o por la de una de ellas, previa comunicación a la Administración Santacruceña de Ingresos Públicos.**

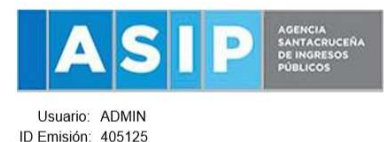

## **Rubro 4) ACEPTACION DE AUTORIZACION**

El abajo firmante autorizado identificado en el Rubro 2) acepta la autorización otorgada por el autorizante identificado en el Rubro 1), para utilizar y/o interactuar en su nombre y por su cuenta, con los servicios informáticos y liquidaciones de la Administración Santacruceña de Ingresos Públicos disponibles en el sistema denominado: Sistema Integral Tributario- Santa Cruz (SIT- Santa Cruz) y la recepción de USUARIO SIT en su casilla de mail declarada en Rubro 2), **asegurando su no divulgación a terceros**. La utilización del servicio tendrá vigencia a partir del impacto en dicho sistema Integral Tributario Sit-Santa Cruz por parte de la A.S.I.P. una vez corroborado el presente trámite.

**Se Deja constancia que la presente autorización podrá caducar por la voluntad de ambas partes o por la de una de ellas, previa comunicación a la Administración Santacruceña de Ingresos Públicos.**

El/la que suscribe \_\_\_\_\_\_\_\_\_\_\_\_\_\_\_\_\_\_\_\_\_\_\_\_\_\_\_\_\_\_\_\_\_ en su carácter de **AUTORIZANTE** afirma que los datos consignados son correctos y completos, y que se ha confeccionado esta declaración jurada, sin omitir ni falsear dato alguno que deba contener, siendo fiel expresión de la verdad.

El/la que suscribe \_\_\_\_\_\_\_\_\_\_\_\_\_\_\_\_\_\_\_\_\_\_\_\_\_\_\_\_\_\_\_\_\_ en su carácter de **AUTORIZADO** afirma que los datos consignados son correctos y completos, y que se ha confeccionado esta declaración jurada, sin omitir ni falsear dato alguno que deba contener, siendo fiel expresión de la verdad.

A los \_\_\_\_\_\_\_\_\_\_\_\_\_\_\_\_ del mes de \_\_\_\_\_\_\_\_\_\_\_\_\_\_\_ del año \_\_\_\_\_\_\_\_\_\_\_\_\_\_\_\_\_ .